# **AutoCAD Crack Serial Key X64 (Final 2022)**

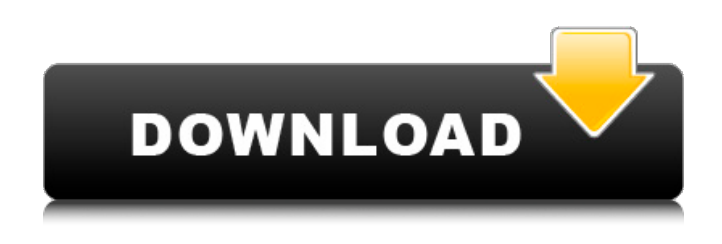

#### **AutoCAD Activation Key Free Download [March-2022]**

AutoCAD Cracked Accounts is typically used by architects, mechanical, electrical, civil, construction, and HVAC designers and draftsman. The AutoCAD architecture is loosely based on PostScript, the raster image language. Instead of being used to display text and vector graphics, the interpreter displays raster graphics (similar to a printer) or vector graphics. It can be run either in software mode or in AutoCAD mode. Selecting the AutoCAD mode from the application's menu and subsequently clicking on the "start" button initiates the software application, and starting in AutoCAD mode when the file is opened will cause the interpreter to output into a blank drawing window with a single layer. File types: AutoCAD files can be a variety of formats: 3D Drawing 2D Drawing Sketch AutoCAD files can also be flattened, meaning converted to a 2D Drawing file. This is done by selecting the 2D Drawing menu option, right-clicking on a file, and selecting the "Flatten" option. Autodesk recommends a minimum size for AutoCAD drawings of 1MB for a single layer. AutoCAD sizes drawings up to 50MB with a single layer. AutoCAD drawings can be either single, linked, multilayer, or with transparency. In AutoCAD, layers (sometimes called layers, views, or planes) can be created and used to help organize drawings. For example, a 2D drawing could have a layer for overhead, and another for a floor plan. A design could also be colored and marked up as if it were a 3D drawing, with a floor plan or perspective view being created by further adding layers. Figure 1-1 shows the general construction of a layer with its related blocks. Figure 1-1: Layers can be thought of as a stack of paper on a desk, ready to be added or modified. Features Because AutoCAD is not a stand-alone application but a set of tools, it is common to integrate with other CAD or business apps to help automate workflows. Many third-party applications, such as Microsoft Excel, are available for AutoCAD. AutoCAD has a number of built-in and user-defined functions (UDFs). Functions include arithmetic functions, coordinate operations, drawing operations, drafting functions, physics functions, statistics functions, text functions, and

#### **AutoCAD Crack [Mac/Win]**

Third-party applications which allow users to create their own automation and customization actions include: Creation of Automation Studio extensions. AutoCAD Cracked Version Scripts (ObjectARX) allows users to create their own scripts that can either perform specific actions in the program or create their own custom objects. The language of these scripts is AutoLISP. Moglio MAT, an AutoCAD Activation Code add-on, is similar to AutoCAD Crack Free Download Scripts and uses MATLAB and Java programming language to automate repetitive operations. See also List of CAD file formats Comparison of CAD editors for CADDY List of graphics software List of 3D modeling tools References Further reading External links Autodesk Official website Autodesk Official tutorials Category:AutoCAD Category:Product lifecycle management Category:Product lifecycle management software Category:2012 software Category:3D graphics software Category:Computer-aided design Category:Computer-aided design software for Windows Category:Software companies based in Massachusetts Category:American companies established in 1982 Category:Technology companies based in the Boston area Category:Companies based in Waltham, Massachusetts Category:1982 establishments in Massachusetts Category:Software companies of the United StatesQ: ng-click() is not working on Angularjs I am writing my first angularjs app. I just cant get the simplest ng-click to work. I am trying to do this: test This is how I am instantiating my controller and view: \$scope.ctrl = new viewctrl(); and my viewcontroller is this: angular.module('myApp', []) .controller('viewctrl', function (\$scope) { \$scope.test = function () { alert('hell'); } }) .factory('placeholder', function () { return'my placeholder'; }); If I remove the href attribute from the anchor tag I see the alert, which means the controller is getting called. What am I missing? I have looked at a few other posts about this same issue and I have tried to add/complement their solutions to my code without any luck. A: Firstly, a1d647c40b

## **AutoCAD Crack+ Activation Code With Keygen Download**

Click "Install driver" in a new window. Copy the appropriate file for your operating system and double-click it to install. Go to the start menu and open Control Panel Click "Devices" in a new window. Click "Keyboards" in a new window. Click "Add a device" in a new window. In the new window click "Add New Hardware". Select the appropriate file for your operating system and click "Next". Click "Next" again. Click "Finish". Return to your main window and it will say "Hardware installed successfully" Open the Autodesk home screen (by clicking on the "Autodesk") and click on "View". A window will open containing a list of the new devices that you've installed. Click "Devices" in a new window. Click "Keyboards" in a new window. Click "Edit Driver" in a new window. Click "Exit" in a new window. Click "Devices" in a new window. Click "Keyboards" in a new window. Select "Advantage" from the list. Click "Next" in a new window. Click "Finish" in a new window. Click "Devices" in a new window. Click "Keyboards" in a new window. Select "Accessory" from the list. Click "Next" in a new window. Click "Finish" in a new window. Open the "Accessories" tab. Click the appropriate option to download or update the software. See also Autodesk Viewer References External links Autodesk Online website Category:AutoCAD Category:AutodeskThe hottest, fastest, most-powerful, most expensive racecars at the 2003 SCCA National Championship Runoffs in Galveston, TX. The A1GP Formula 1 cars are no longer built, but there are still awesome supercars to look at here. The 2002 National Championship Runoffs in Galveston, TX, was my first full-fledged international event. It was the first time I'd competed in the SCCA National Championship Runoffs, and I was thrilled to be there. What makes the Runoffs unique is the blend of competition, recreation and relaxation. You can be in a racecar for three hours in a short period, or you can spend

### **What's New in the AutoCAD?**

Learn how to use the Markup Assistant to create a PDF-based editing experience that's faster than ever before. By using the Markup Assistant, you can incorporate printed paper, PDFs, and email (with embedded PDFs) as a faster and more efficient way to design. (video: 1:17 min.) New Features in 2D: Create complex, interactive annotations like annotation arcs and stacked annotations. Annotate your annotations with graphs, which display connections between annotations and data. Annotate an annotation arc with a cursor that expands and collapses on demand. Annotate a stacked annotation with a cursor that will move the next and previous annotations, or with an arrow that will expand or collapse the stacked annotation. Also, save multiple versions of annotations. Annotation arcs display both the base point and end point of an annotation, and can be used to show relationships between multiple annotations. You can use annotation arcs to show the relationship between a base annotation and an annotation that's a point or line relative to that annotation. (video: 0:44 min.) You can annotate a base annotation with a new type of annotation arc that expands to reveal the path of a line, circle, or other path on demand. You can create an axis-aligned annotation arc that will stretch with the underlying geometry. (video: 0:37 min.) The Markup Assistant helps you create PDF-based annotations that can be used for proofing and other purposes. (video: 1:12 min.) New Features in 3D: Create complex, interactive surfaces like polygonal and polyhedral surfaces. Polyhedral surfaces are the geometric 3D equivalent of mesh surfaces. You can import and export 3D solids, surfaces, polyhedra, and polygonal surfaces in DWG, DXF, PLY, and BIN formats. Also, create compound solids with a copyable assembly. (video: 0:43 min.) You can use text objects to add text to your 3D views, and use annotation arcs and stacked annotation arcs to show relationships between annotations and surfaces or objects in 3D views. (video: 0:52 min.) You can quickly add wireframe or solid annotations to your surfaces. Each annotation has a display state, and you can select from a range of display options. (video: 0:42 min.) Use the Markup Assistant to create PDF-based annotations that

# **System Requirements For AutoCAD:**

OS: Windows 7, Windows 8, Windows 10. Windows 7, Windows 8, Windows 10. CPU: Intel Core i3 (3.0 GHz or faster), Intel Core i3 (3.0 GHz or faster), Intel Core i5 (2.8 GHz or faster), Intel Core i5 (2.8 GHz or faster), Intel Core i7 (2.8 GHz or faster), Intel Core i7 (2.8 GHz or faster), AMD Phenom II X4 (3.2 GHz or faster),